## **Starting out in Podcasting and Social Audio**

You will need:

- Access to a laptop or desktop
- A smartphone and smartphone headset
- We'll ask you to download the free software Audacity to your laptop, and Clubhouse and Twitter to your smartphone

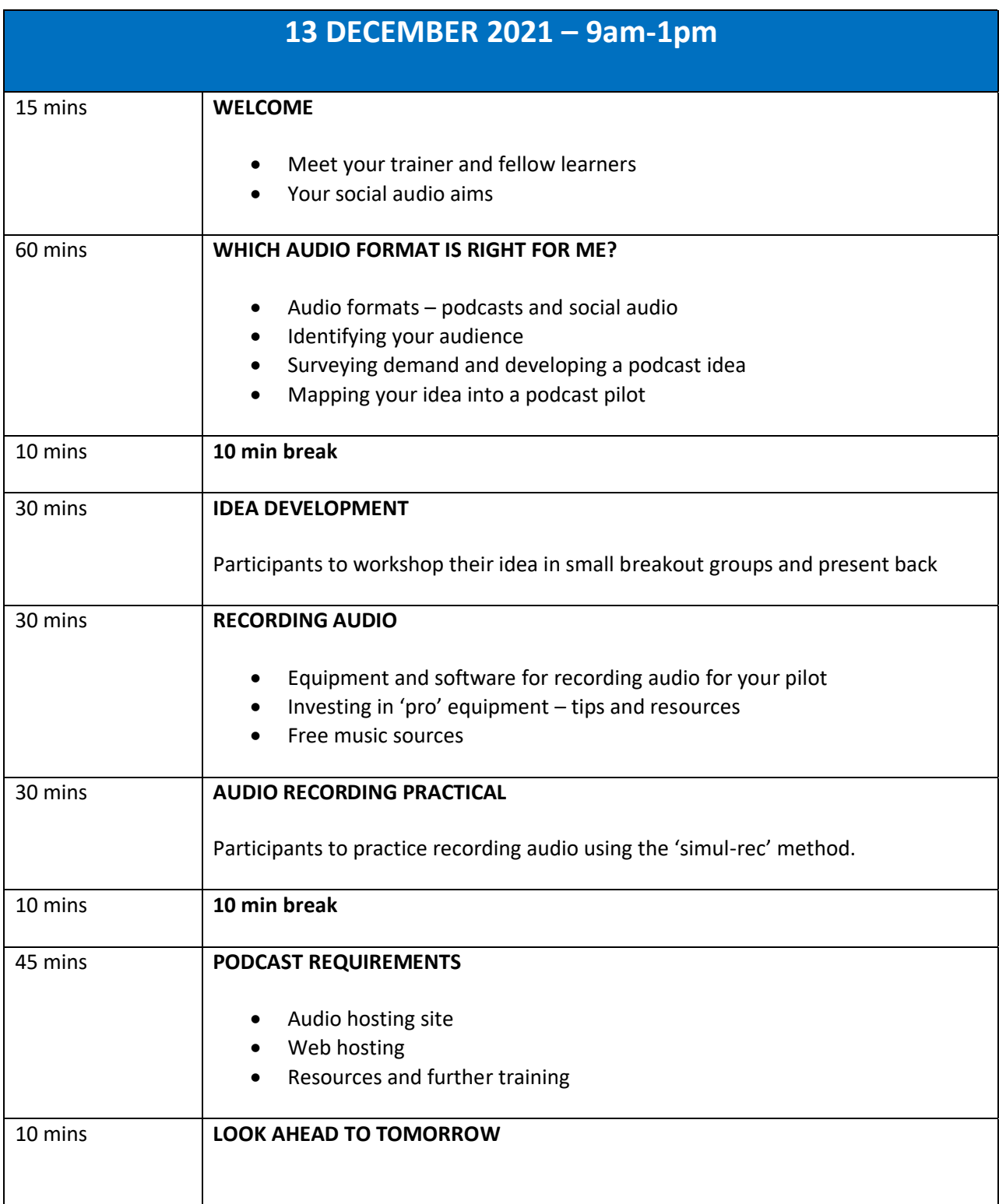

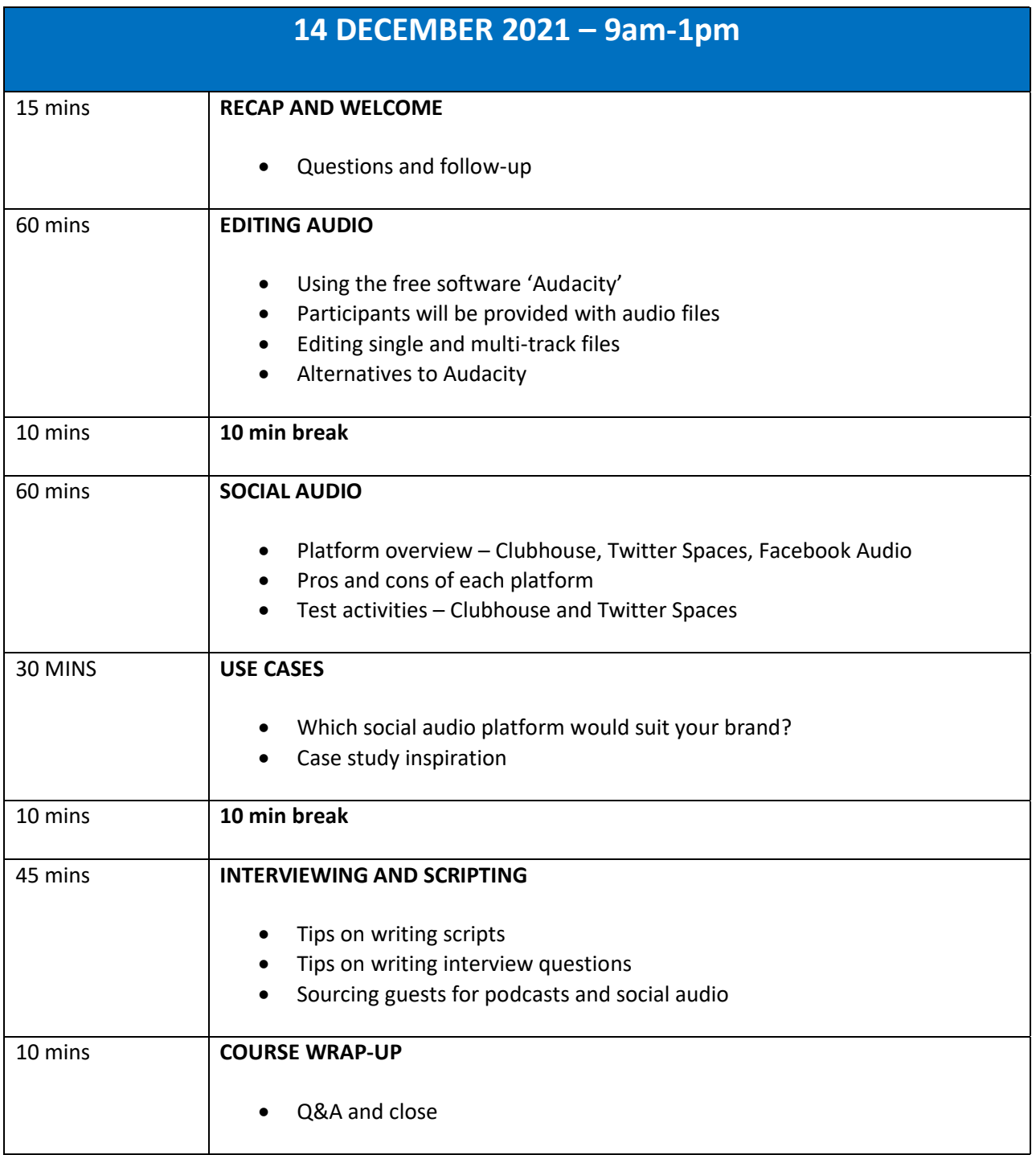

- Please download Audacity to your laptop or desktop
	- o Audacity for Windows<https://www.audacityteam.org/download/windows/> OR
	- o Audacity for Mac:<https://www.audacityteam.org/download/windows/>
- Please download the following to your smartphone
	- o Clubhouse
		- o IOS[: https://apps.apple.com/us/app/clubhouse-drop-in-audio-chat/id1503133294](https://apps.apple.com/us/app/clubhouse-drop-in-audio-chat/id1503133294)
		- o Android:
			- [https://play.google.com/store/apps/details?id=com.clubhouse.app&hl=en\\_GB&gl=US](https://play.google.com/store/apps/details?id=com.clubhouse.app&hl=en_GB&gl=US)
	- o Twitter
		- o IOS[: https://apps.apple.com/us/app/twitter/id333903271](https://apps.apple.com/us/app/twitter/id333903271)
		- o Android: [https://play.google.com/store/apps/details?id=com.twitter.android&hl=en\\_GB&gl=US](https://play.google.com/store/apps/details?id=com.twitter.android&hl=en_GB&gl=US)